## **Preferences - Picture**

The behaviour of the picture transfer is controlled in the picture preferences.

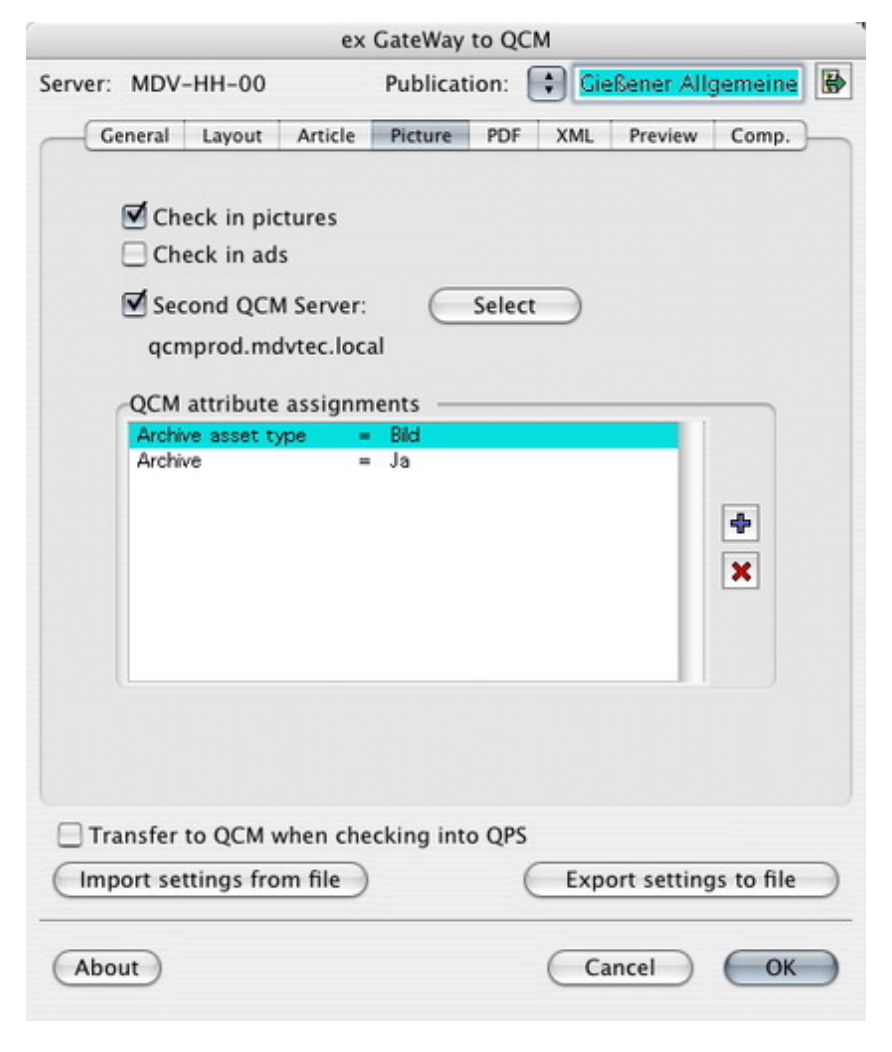